# DRRTY

#### Front-end development for back-end engineers

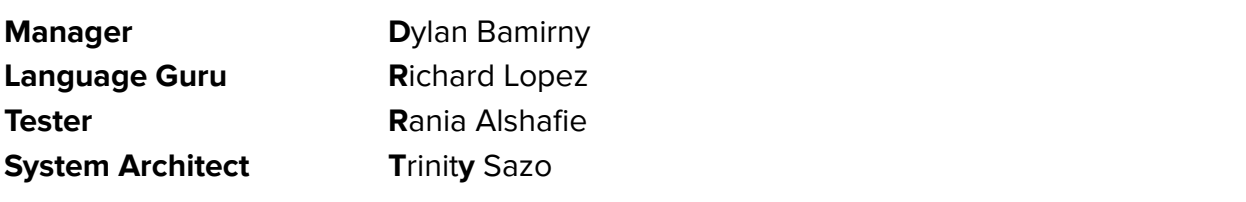

#### Overview

The DRRTY programming language is an imperative and declarative Python-like scripting language used to build modular HTML components. The language aims to integrate HTML and backend logic in one to create simple web pages with basic HTML components supplied by the language. DRRTY enables programmers to build more complex HTML modules similar to the functionality of the React Javascript library. The syntax follows Python syntax closely with the addition of a few operators to distinguish between HTML code and functional code. With HTML being a generally easy language to learn and understand, the language maximizes customization of HTML components in a more functional manner.

# Language Details

DRRTY's primitive data types are a mix of Python's primitive data types with the addition of lists, dictionaries, and the HTML data type as a built-in class wrapping any code that will later be compiled directly into HTML. The language is in general and not explicitly typed when declaring variables. Additional types may be added or removed as the language evolves. The control-flow consists of if-else statements, for loops, and while loops.

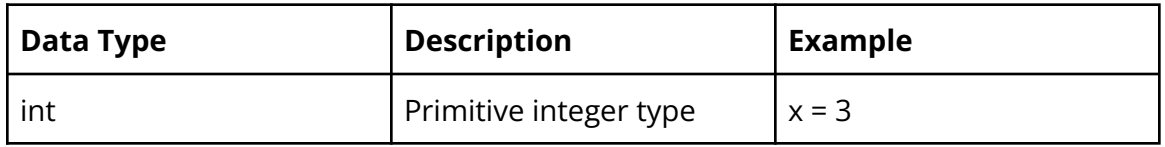

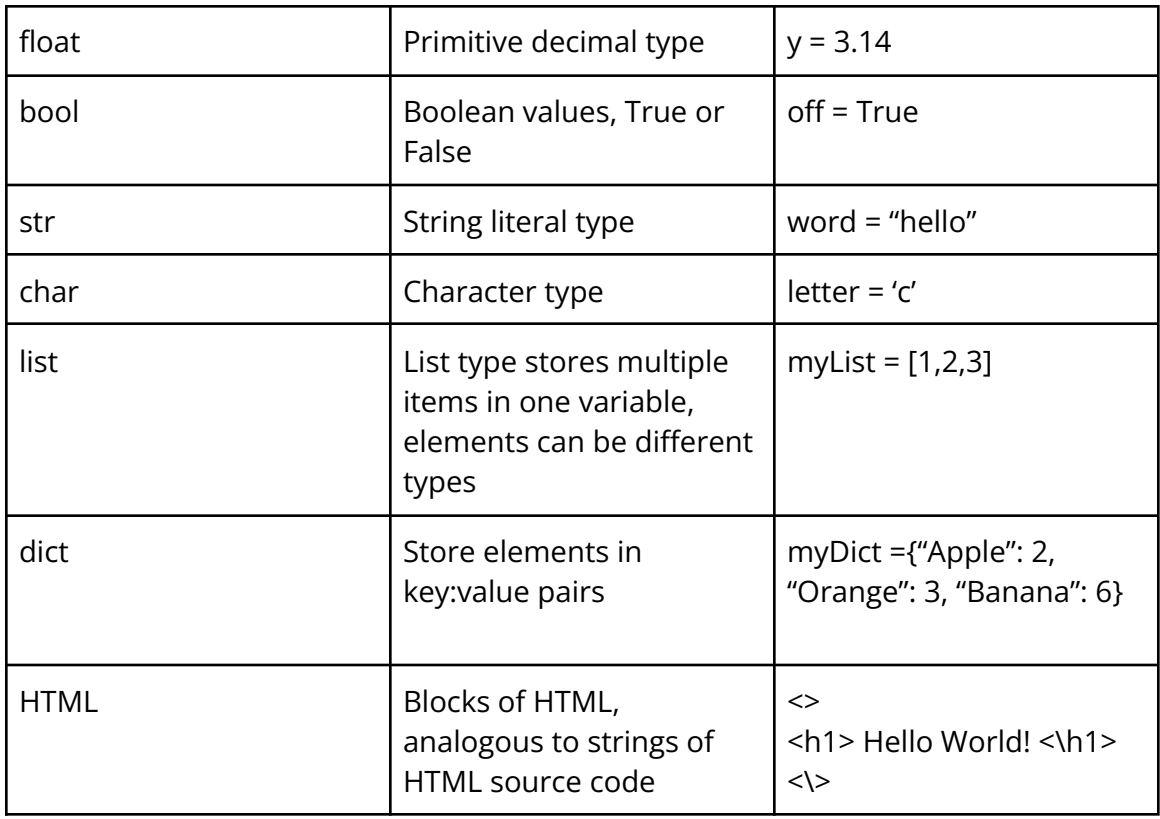

To define a function in DRRTY, use the keyword  $\det$ , use parentheses to define parameters, and end the line with a colon.

return and render are both keywords where return functions as sending output from the function to the main program and render sends HTML code to the HTML client.

### Sample Program

```
fav_colors = {"Dylan" : "Purple",
              "Richard" : "Sky Blue",
               "Trinity" : "Green",
               "Rania" : "Orange"}
def header(title):
      return(<><h1>{title}</h1></>></>>>>
```

```
def color_table(dict):
        row = \langle \rangle \langle \ranglefor name, color in dict:
             row += \langle \rangle<tr>
                             <td>{name}</td>
                             <td style="background-color: {color};"></td>
                        \langle/tr>
                      \langle/>
         return(<>
                      <table>
                         <tr>
                                <th>Name</th>
                               <th>Favorite Color</th>
                          \langle/tr>
                          {row}
                      </table>
                 \langle/>)
def all():
         return(<>
                        {header("Our favorite Colors!")}
                        {color_table(fav_colors)}
                 \langle/>)
render all()
```
Example Output

# **Our favorite Colors!**

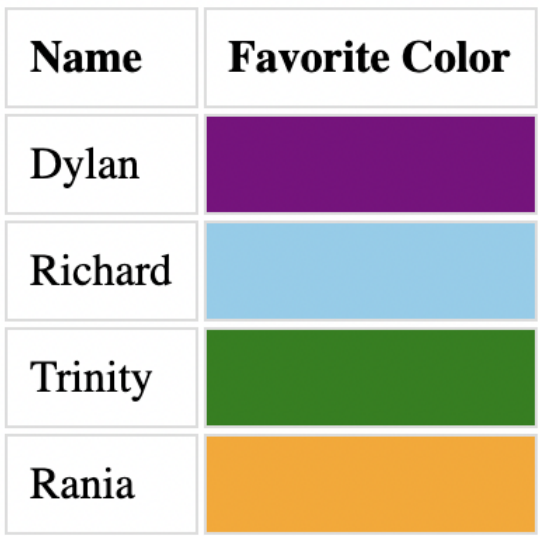